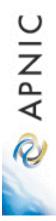

#### New Services and Activities: the APNIC Statistics Portal

APNIC 22 September 2006

George Michaelson

## **Project Goals**

 To improve the level and quality of reporting which is provided to the Internet community

-As stated in the APNIC strategic plan

- Provide a consistent view of statistics
  - For the stakeholders and the public
- Provide a graphical interface to the data
  - Different views of data
  - Downloadable (tabular) for offline use

#### Implementation

- Based on the "O3" product from Ideasoft
  - Already deployed at LACNIC
  - "Siari" project demonstrated at APNIC meetings
- Java web service
  - -JBOSS webserver
    - Standalone. Large memory footprint
    - Deployed on dedicated host
      - Dell 850, 2Gb memory
  - -JDBC->MySQL bridge
    - to APNIC MySQL database

## Application entry via the web

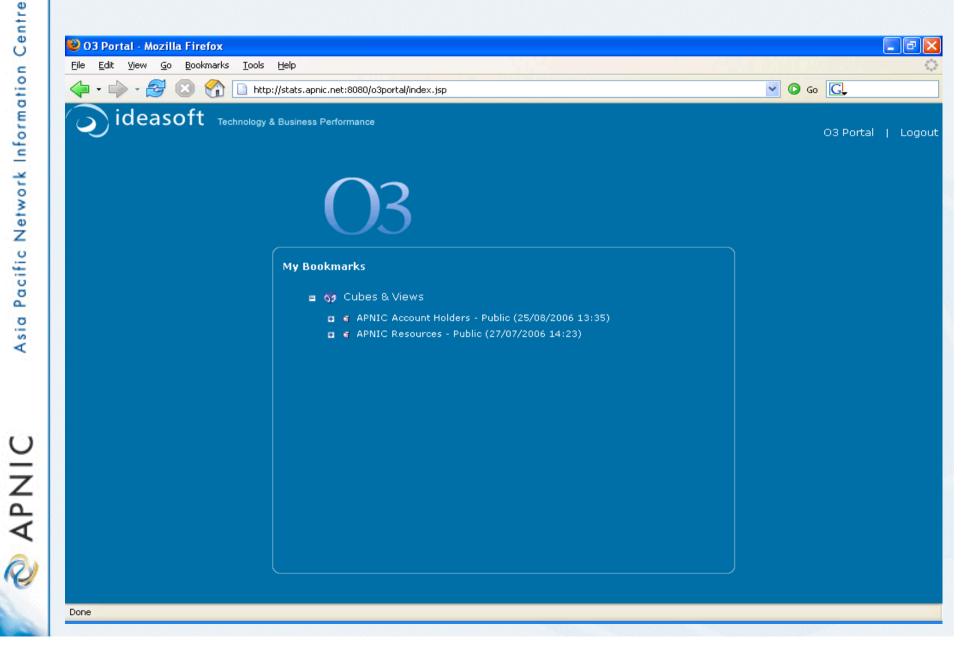

## Pre-defined query types available

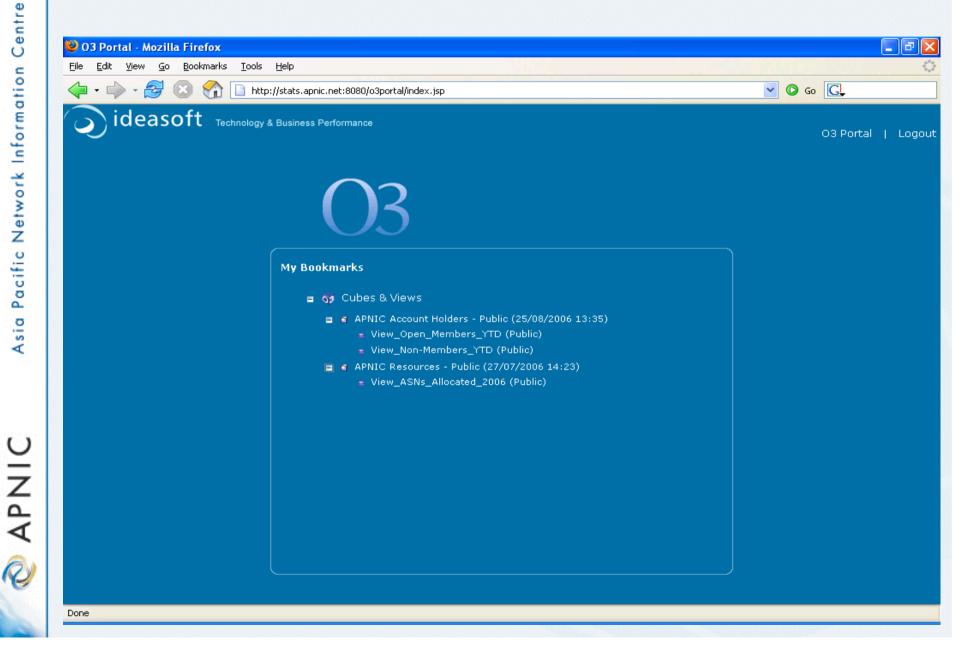

### **Basic Views: bar charts**

C

APNIC

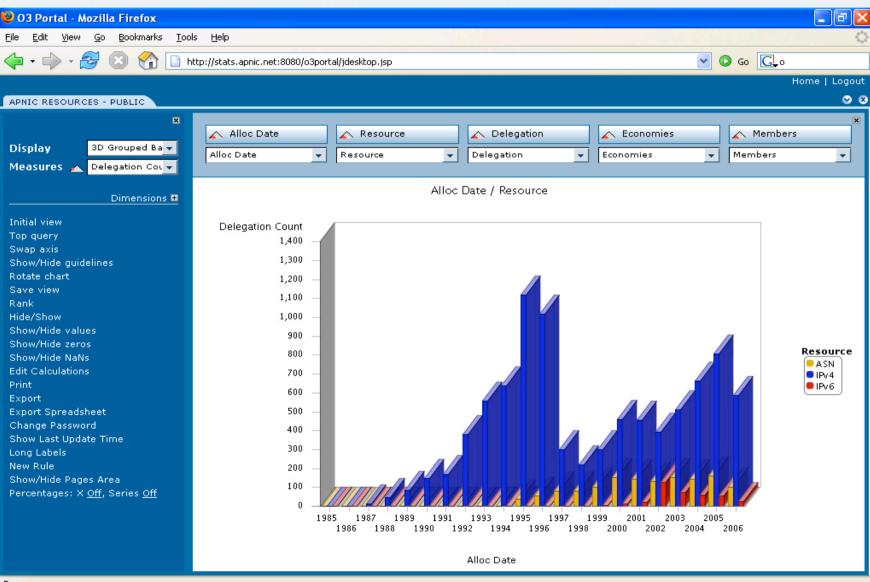

Done

## Basic Views: spreadsheet data

🖉 APNIC

| 🥹 03 Portal - Mozilla Firefox                                           |                            |          |          |         |           |          |          |         |        |          |        |        |       |          |       |       |         | PX            |
|-------------------------------------------------------------------------|----------------------------|----------|----------|---------|-----------|----------|----------|---------|--------|----------|--------|--------|-------|----------|-------|-------|---------|---------------|
| <u>File E</u> dit <u>V</u> iew <u>G</u> o <u>B</u> ookmarks <u>T</u> oo | ls <u>H</u> elp            |          |          |         |           |          |          |         |        |          |        |        |       |          |       |       |         | $\sim$        |
| 🥠 • 🔶 • 🥰 🛞 🚷 🗈 H                                                       | ttp://stats.apnic.net:808  | 30/o3por | tal/view | decktop | isp2cmp   | d-open   | 8 cource |         | ±Decou | rcectut  | Public |        |       | ~ O      | Go [  | 1.0   |         |               |
|                                                                         | ccp.//stats.aprile.net.oot | 0,00000  |          | ucskop. | jsp: chin | а—орен   | 10304100 |         | TREBUG | 10031 11 | rablic |        |       |          |       |       | ome   L | ogout         |
|                                                                         |                            |          |          |         |           |          |          |         |        |          |        |        |       |          |       | 110   | ine i c | .ogoac<br>😵 😵 |
| APNIC RESOURCES - PUBLIC                                                |                            |          |          |         |           |          |          |         |        |          |        |        |       |          |       |       |         |               |
| ×                                                                       | \land Alloc Date           |          |          | Resour  | се        |          |          | Delegat | ion    |          | E      | conomi | es    |          | 杰 Mer | nbers |         | ×             |
| Display Spreadsheet 👻                                                   | Alloc Date                 | •        | Reso     |         |           |          |          | gation  |        | -        | Econo  |        |       |          | Membe |       |         | -             |
| Measures 👝 Delegation Col 🗸                                             | Alloc Date                 |          | Reso     | Jurce   |           | <b>•</b> | Dele     | gation  |        | <b>_</b> | Econo  | mies   |       | <u> </u> | Membe | rs    |         | <b>—</b>      |
|                                                                         |                            | a Al     | loc Da   | te      |           |          |          |         |        |          |        |        |       |          |       |       |         | ^             |
| Dimensions 😐                                                            | a Resource                 |          | 'ear     |         |           |          |          |         |        |          |        |        |       |          |       |       |         |               |
| Initial view                                                            | Resource Type              | 1985     | 1986     | 1987    | 1988      | 1989     | 1990     | 1991    | 1992   | 1993     | 1994   | 1995   | 1996  | 1997     | 1998  | 1999  | 2000    | 21            |
| Top query                                                               | ASN                        | 0        | 0        | 0       | 0         | 0        | 0        | 0       | 0      | 0        | 1      | 42     | 55    | 82       | 83    | 103   | 156     |               |
| Swap axis<br>Save view                                                  | IPv4                       | 1        | 4        | 14      | 48        | 86       | 149      | 173     | 382    | 560      | 639    | 1,122  | 1,021 | 302      | 222   | 301   | 461     | ۷             |
| Rank                                                                    | IPv6                       | 0        | 0        | 0       | 0         | 0        | 0        | 0       | 0      | 0        | 0      | 0      | 0     | 0        | 0     | 7     | 14      |               |
| Hide/Show                                                               |                            |          |          |         |           |          |          |         |        |          |        |        |       |          |       |       |         |               |
| Show/Hide zeros<br>Show/Hide NaNs                                       |                            |          |          |         |           |          |          |         |        |          |        |        |       |          |       |       |         |               |
| Edit Calculations                                                       |                            |          |          |         |           |          |          |         |        |          |        |        |       |          |       |       |         |               |
| Print                                                                   |                            |          |          |         |           |          |          |         |        |          |        |        |       |          |       |       |         |               |
| Export                                                                  |                            |          |          |         |           |          |          |         |        |          |        |        |       |          |       |       |         |               |
| Export Spreadsheet                                                      |                            |          |          |         |           |          |          |         |        |          |        |        |       |          |       |       |         |               |
| Change Password<br>Show Last Update Time                                |                            |          |          |         |           |          |          |         |        |          |        |        |       |          |       |       |         |               |
| Snow Last update Time<br>Long Labels                                    |                            |          |          |         |           |          |          |         |        |          |        |        |       |          |       |       |         |               |
| New Rule                                                                |                            |          |          |         |           |          |          |         |        |          |        |        |       |          |       |       |         |               |
| Show/Hide Pages Area                                                    |                            |          |          |         |           |          |          |         |        |          |        |        |       |          |       |       |         |               |
| Percentages: Cols. <u>Off</u> , Rows <u>Off</u>                         |                            |          |          |         |           |          |          |         |        |          |        |        |       |          |       |       |         |               |
|                                                                         |                            |          |          |         |           |          |          |         |        |          |        |        |       |          |       |       |         |               |
|                                                                         |                            |          |          |         |           |          |          |         |        |          |        |        |       |          |       |       |         |               |
|                                                                         |                            |          |          |         |           |          |          |         |        |          |        |        |       |          |       |       |         |               |
|                                                                         |                            |          |          |         |           |          |          |         |        |          |        |        |       |          |       |       |         |               |
|                                                                         |                            |          |          |         |           |          |          |         |        |          |        |        |       |          |       |       |         |               |
|                                                                         |                            |          |          |         |           |          |          |         |        |          |        |        |       |          |       |       |         | <b>~</b>      |
|                                                                         | <                          |          |          |         |           | 1111     |          |         |        |          |        |        |       |          |       |       |         | >             |
| Dope                                                                    |                            |          |          |         |           |          |          |         |        |          |        |        |       |          |       |       |         |               |

Done

#### **Basic Views: stacked bars**

APNIC

2

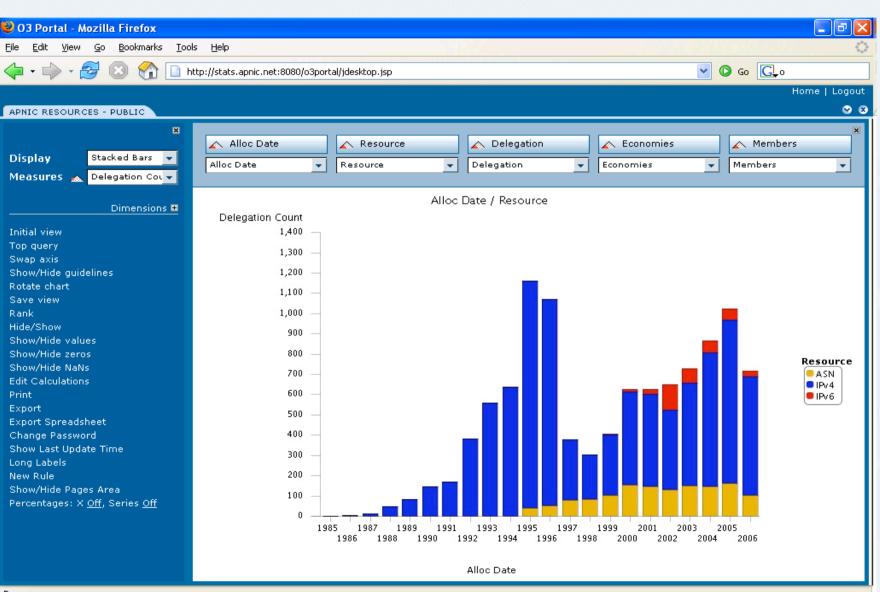

Done

#### **Choose measures**

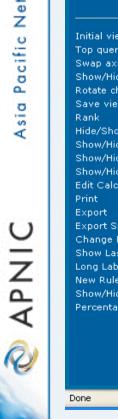

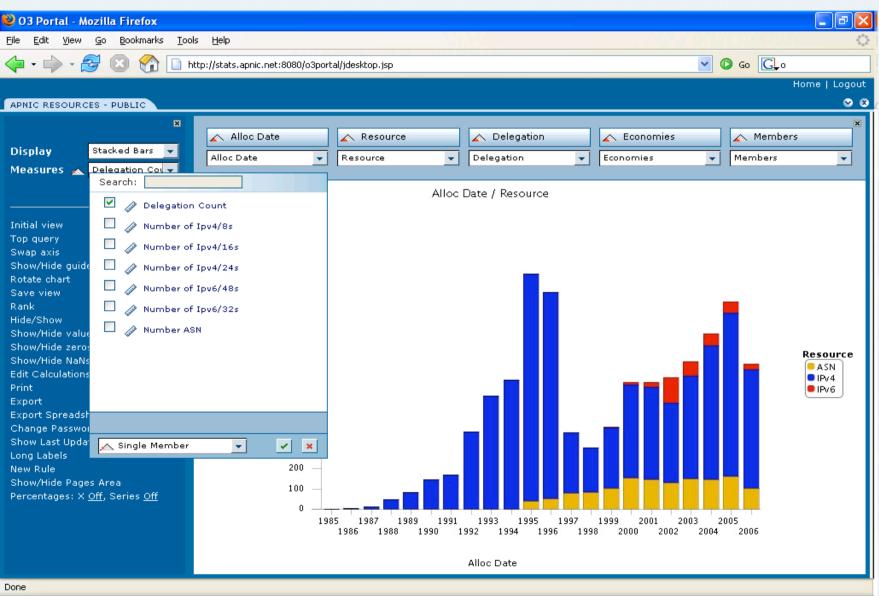

#### **Choose resources**

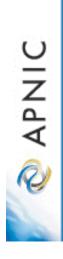

| 03 Portal - Mozilla Firefox                                                                              |                                    |                  |                |                     | 르리          |
|----------------------------------------------------------------------------------------------------|------------------------------------|------------------|----------------|---------------------|-------------|
| ile <u>E</u> dit <u>V</u> iew <u>G</u> o <u>B</u> ookmarks <u>T</u> oo                                   | ols <u>H</u> elp                   |                  |                |                     |             |
| 🖕 • 🧼 • 🛃 😣 🟫 🛅                                                                                          | http://stats.apnic.net:8080/o3port | al/idesktop.isp  |                | ~                   | 🖸 Go 💽 o    |
|                                                                                                    |                                    |                  |                |                     | Home   Logo |
|                                                                                                    |                                    |                  |                |                     |             |
| APNIC RESOURCES - PUBLIC                                                                                 |                                    |                  |                |                     |             |
| ×                                                                                                    |                                    |                  |                |                     |             |
| Display Stacked Bars 👻                                                                                   | \land Alloc Date                   | A Resource       | ▲ Delegation   | Economies           | A Members   |
|                                                                                                    | Alloc Date 🛛 🗸                     | Resource         |                | ▼ Economies ▼       | Members 🔹   |
| Measures 杰 Delegation Cou 👻                                                                              |                                    | Search:          |                |                     |             |
|                                                                                                    |                                    | Resource<br>ASN  |                |                     |             |
| Dimensions 🗉                                                                                             | Delegation Count                   | ↑ IPv4           |                |                     |             |
| nitial view                                                                                              | 1,400 —                            | ↑ IPv6           |                |                     |             |
| op query                                                                                                 | 1,300 —                            |                  |                |                     |             |
| wap axis                                                                                                 |                                    |                  |                |                     |             |
| how/Hide guidelines                                                                                      | 1,200 —                            |                  |                |                     |             |
| otate chart                                                                                              | 1,100 —                            |                  |                |                     |             |
| ave view<br>ank                                                                                          | 1,000 —                            |                  |                |                     | -           |
| lide/Show                                                                                                | the Appendix                       |                  |                |                     |             |
| how/Hide values                                                                                          | 900 —                              |                  |                | _                   |             |
| how/Hide zeros                                                                                           | 800 —                              |                  |                | _                   | Deserves    |
| how/Hide NaNs                                                                                            | 700 —                              |                  |                |                     | Resource    |
| dit Calculations                                                                                         |                                    |                  |                |                     | IPv4.       |
| rint                                                                                                    | 600 —                              |                  |                |                     | ● IPv6      |
| <port<br><port spreadsheet<="" td=""><td>500 —</td><td></td><td></td><td></td><td></td></port></port<br> | 500 —                              |                  |                |                     |             |
| hange Password                                                                                           | 400 —                              |                  |                |                     |             |
| how Last Update Time                                                                                     | 300 —                              | 🔊 Drill Children | ✓ ×            |                     |             |
| ong Labels                                                                                               |                                    |                  |                |                     |             |
| ew Rule                                                                                                  | 200 —                              | 54 - 50 <b></b>  |                |                     |             |
| how/Hide Pages Area                                                                                      | 100 —                              |                  |                |                     |             |
| ercentages: X <u>Off</u> , Series <u>Off</u>                                                             | 0                                  |                  |                |                     |             |
|                                                                                                    | 198                                |                  |                |                     | 2005        |
|                                                                                                    |                                    | 1986 1988 1990   | 1992 1994 1996 | 1998 2000 2002 2004 | 2006        |
|                                                                                                    |                                    |                  |                |                     |             |
|                                                                                                    |                                    |                  | Alloc Date     |                     |             |

javascript:void(0);

# e.g. ASN only...

**APNIC** 

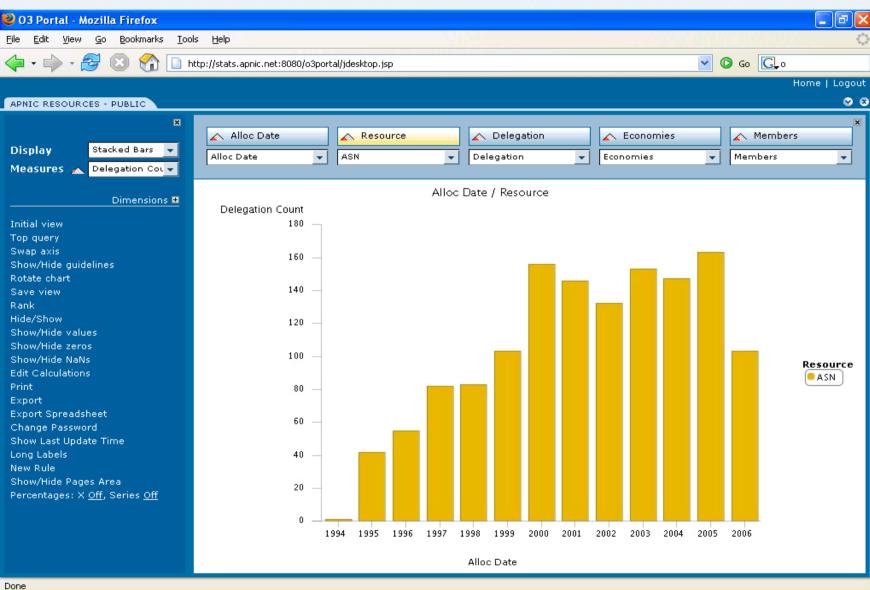

## refine by economy...

APNIC

😻 03 Portal - Mozilla Firefox \_ 77 File Edit View Go Bookmarks Tools Help 🔽 🔘 Go 💽 o 🍊 • 🖒 • 2 http://stats.apnic.net:8080/o3portal/jdesktop.jsp Home | Logout 😵 😣 APNIC RESOURCES - PUBLIC × 🔥 Resource \land Delegation 🔥 Economies \land Alloc Date A Members Display Stacked Bars 🛛 👻 -Alloc Date -- Elements List -+ Delegation -- Elements List --Members Measures 🚲 Number ASN -Alloc Date / Economies Dimensions 🗉 Number ASN Initial view 70 Top guery Swap axis Show/Hide guidelines 60 Rotate chart Save view Rank 50 Hide/Show Show/Hide values Show/Hide zeros 40 Economies Show/Hide NaNs CN Edit Calculations TW Print 30 Export Export Spreadsheet Change Password 20 Show Last Update Time Long Labels New Rule 10 Show/Hide Pages Area Percentages: X Off, Series Off 0 1995 1996 1997 1998 1999 2000 2001 2002 2003 2004 2005 2006 Alloc Date Done

## e.g. sub-regional

APNIC

٦ð 🥹 03 Portal - Mozilla Firefox File Edit View Go Bookmarks Tools Help 🔽 🔘 Go 💽 o 2  $\mathbf{n}$ http://stats.apnic.net:8080/o3portal/jdesktop.jsp - -Home | Logout 😵 😣 APNIC ACCOUNT HOLDERS - PUBLIC/MEMBERSHIP IN INDIAN-SUB-CONTINENT × \land Current Status \land Tier 🚕 Туре 🚕 Economy \land Start Date Display Stacked Bars 🛛 👻 Start Date -Open -Tier -- Elements List --- Elements List --Measures 杰 Count -Start Date / Economy Dimensions 🗉 Initial view Count Top guery 300 Swap axis Show/Hide guidelines Rotate chart 250 Save view Rank Hide/Show Show/Hide values 200 Economy Show/Hide zeros IN I Show/Hide NaNs PK ELK Edit Calculations 150 BD Print BT Export NP Export Spreadsheet Change Password 100 Show Last Update Time Long Labels New Rule 50 Show/Hide Pages Area Percentages: X Off, Series Off 0 1996 1997 1998 1999 2000 2001 2002 2003 2004 2005 2006 Sum Start Date Done

## export views as .XLS

C

APNI

R

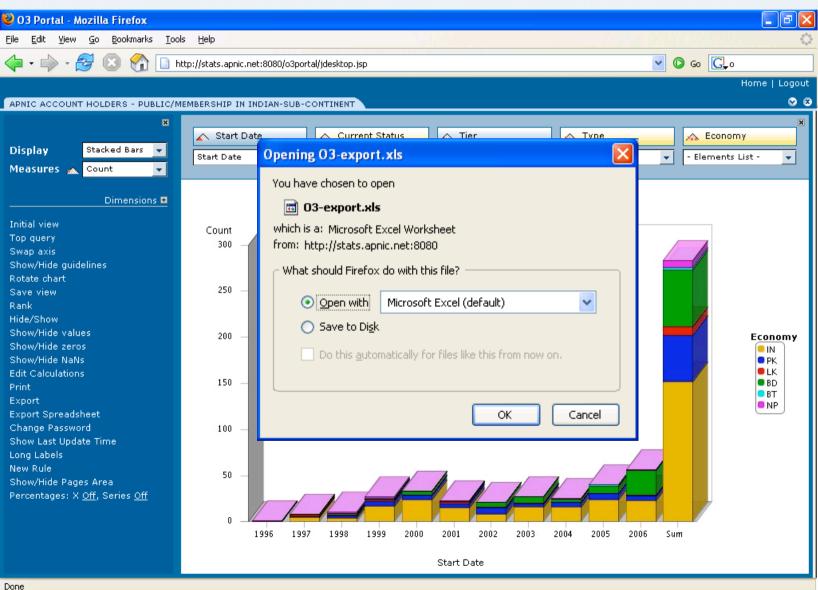

# export views as .XLS

| 🗿 Eił             | e <u>E</u> dit <u>V</u> iev | v <u>I</u> nsert | F <u>o</u> rmat | <u>T</u> o | ols <u>D</u> a | ta <u>W</u> inc | low <u>H</u> elp | ı.   |           |      |             |        |      |     | Type a qu | Jestion fo       | or help |     |
|-------------------|-----------------------------|------------------|-----------------|------------|----------------|-----------------|------------------|------|-----------|------|-------------|--------|------|-----|-----------|------------------|---------|-----|
| —<br>ြ 🔎          | ; 🖪 🔁 🖉                     | 3 #52 Ba         | 10.             | 0          | Σ-             | 41 M            | 100%             | ? »  | sansserif |      | <b>-</b> 10 | • B    | Z U  |     | \$ %      |                  | - ð     | - A |
|                   | ×1 <u></u> ▼                | f <sub>×</sub>   |                 | 68         | y —            |                 |                  |      |           |      |             |        |      |     | <br>+ /0  | *   <del>-</del> | _       | _   |
| A                 |                             | ,                | D               | E          | F              | G               | Н                | I    | J         | K    | L           | M      | N    | 0   |           |                  | Р       | _   |
| 1                 |                             | Start            |                 | -          |                | _               |                  |      | _         |      | _           |        |      | _   |           |                  |         |     |
| 2                 | Economy                     |                  |                 |            |                |                 |                  |      |           |      |             |        |      |     |           |                  |         |     |
| 3                 | Economy                     | 1996             | 1997            |            | 1998           | 1999            | 2000             | 2001 | 2002      | 2003 | 2004        | 2005   | 2006 | Sum |           |                  |         |     |
| 4                 | IN                          | 0                |                 | 5          | 4              | 17              | 24               | 15   | 8         | 16   | 16          | 24     | 23   |     | <br>      |                  |         |     |
| <del>4</del><br>5 | PK                          |                  |                 | 1          | 3              | 6               | 6                | 5    | 7         | 4    | 6           | 7      | 6    |     |           |                  |         |     |
| -                 | LK                          |                  |                 | 2          | 1              | 2               | 0                | 2    | ,<br>1    | 4    | 0           | ,<br>0 | 1    |     |           |                  |         |     |
| 6                 | BD                          |                  |                 | 2          | 2              | <br>1           | 5                |      | 6         | 7    | 4           | 8      | 27   |     |           |                  |         |     |
| 7                 | BD<br>BT                    |                  |                 |            | 2              | -               |                  |      |           | 0    | -           | 2      |      |     |           |                  |         |     |
| 8                 |                             | 0                |                 | 0          |                | 1               | 0                | 0    | 0         |      | 0           |        | 0    |     |           |                  |         |     |
| 3                 | NP                          | 1                | ļ               | 0          | 2              | 2               | 0                | 1    | 0         | 0    | 1           | 0      | 1    | 8   |           |                  |         |     |
| 0                 |                             |                  |                 |            |                |                 |                  |      |           |      |             |        |      |     |           |                  |         |     |
| 1                 |                             |                  |                 |            |                |                 |                  |      |           |      |             |        |      |     |           |                  |         |     |
| 3                 |                             |                  |                 |            |                |                 |                  |      |           |      |             |        |      |     |           |                  |         |     |
| 4                 |                             |                  |                 | _          |                |                 |                  |      |           |      |             |        |      |     |           |                  |         |     |
| 5                 |                             |                  |                 |            |                |                 |                  |      |           |      |             |        |      |     |           |                  |         |     |
| 6                 |                             |                  |                 |            |                |                 |                  |      |           |      |             |        |      |     |           |                  |         |     |
| 7                 |                             |                  |                 |            |                |                 |                  |      |           |      |             |        |      |     |           |                  |         |     |
| 8                 |                             |                  |                 |            |                |                 |                  |      |           |      |             |        |      |     |           |                  |         |     |
| 9                 |                             |                  |                 |            |                |                 |                  |      |           |      |             |        |      |     |           |                  |         |     |
| 20                |                             |                  |                 |            |                |                 |                  |      |           |      |             |        |      |     |           |                  |         |     |
| 21                |                             |                  |                 |            |                |                 |                  |      |           |      |             |        |      |     |           |                  |         |     |
| 22                |                             |                  |                 |            |                |                 |                  |      |           |      |             |        |      |     |           |                  |         |     |
| 23                |                             |                  |                 |            |                |                 |                  |      |           |      |             |        |      |     | <br>      |                  |         |     |
| 25                |                             |                  |                 |            |                |                 |                  |      |           |      |             |        |      |     |           |                  |         |     |
| 26                |                             |                  |                 |            |                |                 |                  |      |           |      |             |        |      |     |           |                  |         |     |
| 27                |                             |                  |                 |            |                |                 |                  |      |           |      |             |        |      |     |           |                  |         |     |
| 28                |                             |                  |                 |            |                |                 |                  |      |           |      |             |        |      |     |           |                  |         |     |
| 29                |                             |                  |                 |            |                |                 |                  |      |           |      |             |        |      |     |           |                  |         |     |
| 30                |                             |                  |                 |            |                |                 |                  |      |           |      |             |        |      |     |           |                  |         |     |
| 81                |                             |                  |                 |            |                |                 |                  |      |           |      |             | •      |      |     |           |                  | _       |     |

**APNIC** 

#### Next steps

- Extend coverage
  - More stored queries across data
  - -Training, meetings, other classes of data
- Feedback to <u>helpdesk@apnic.net</u>
- Please use!
  - There is a link from the reports and statistics section of <u>http://www.apnic.net</u> or go directly to
  - <u>http://stats.apnic.net:8080/o3portal/anonymous.jsp</u>

🖉 APNIC

#### Thanks to ...

- LACNIC for help with product and guidance
- Ideasoft for software support
- Frank Salanitri APNIC
  - Ongoing data modeling
  - SQL
  - Service deployment and management

**APNIC**